## Como visualizar a lista de endereços de e-mail do Webmail USP 16/05/2024 20:12:37

## **Imprimir artigo da FAQ**

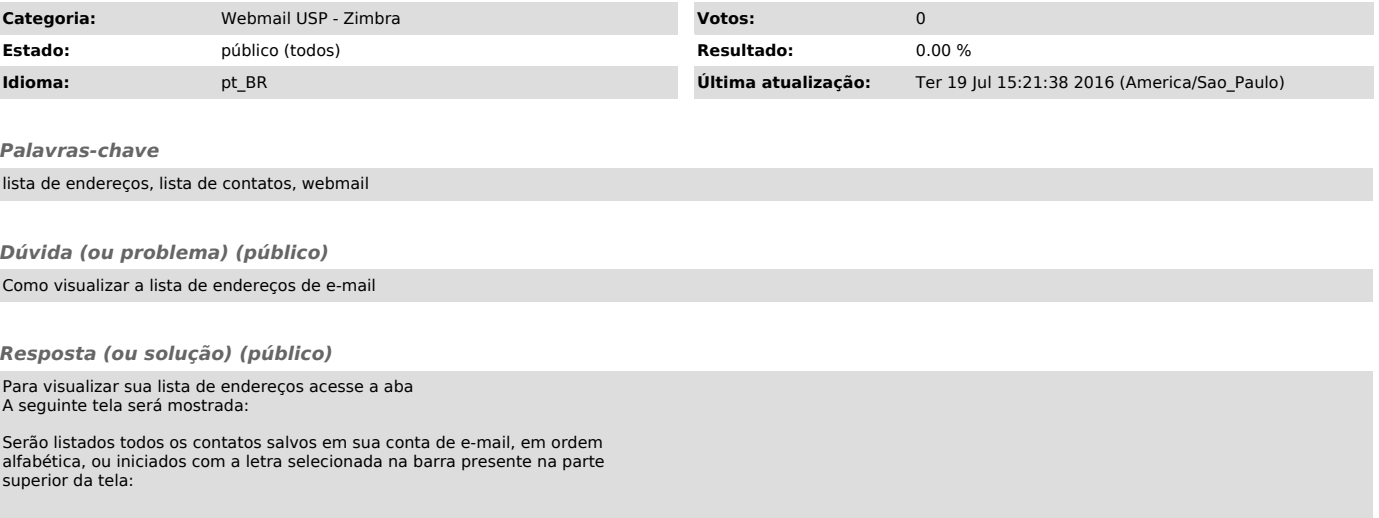